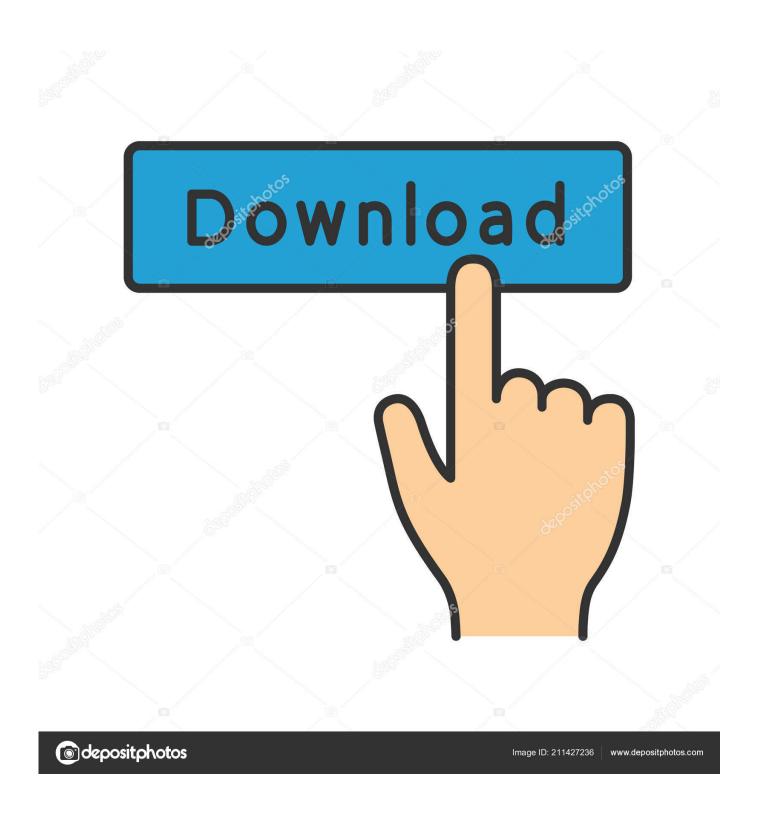

**DIGIT Fiddler 1.0 Crack Mac Osx** 

1/5

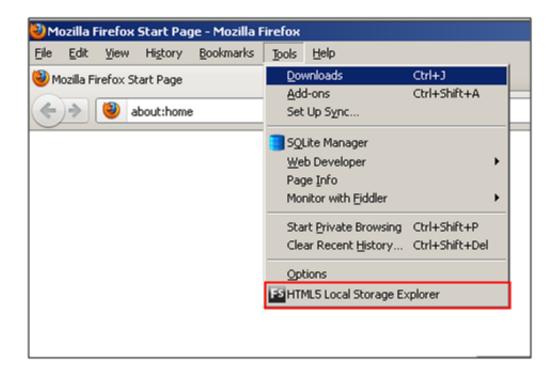

**DIGIT Fiddler 1.0 Crack Mac Osx** 

2/5

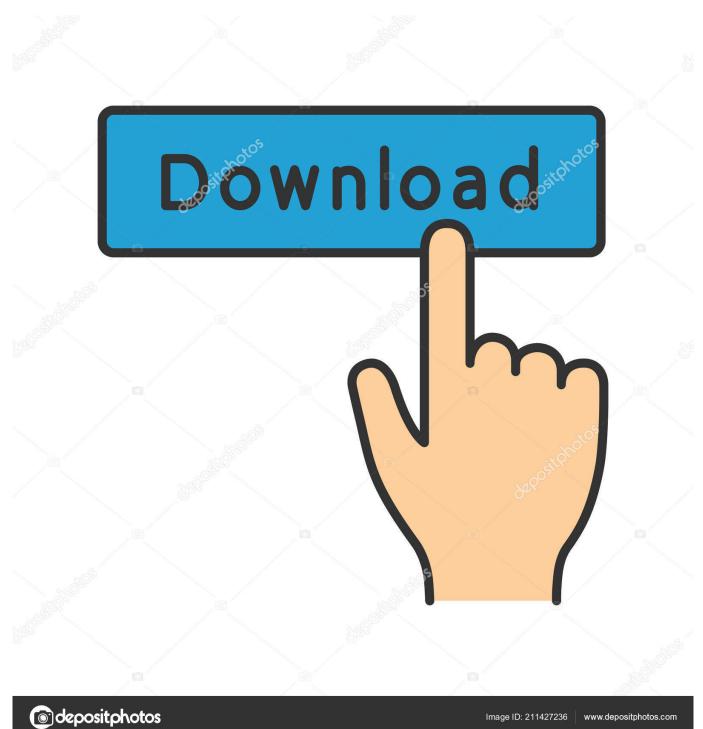

Our principal executive office is located at 6400 S. Fiddler's Green Circle, Suite ... systems and software products store dates using only the last two digits of the ... Phase I - Development of Beta Website Version 1.0 In order to enable Client to ... network, or account ("cracking"). o Attempts to interfere with or deny service to .... Ppats are are small graphics used by Mac OS to tile the background of the ... Stocker is a little hack that I use to convert AOL's Stock Protfolio ... With PixelToy you can watch and fiddle with an endless variety of ... digit past the decimal. ... duplicate files in your hard disks. TidyUp! 1.0.2.sit. 2.2 MB 6/29/2005 .... Below is one of his first posts in comp.os.minix, dating from 1991: ... existing code and a series of "patch files", the name for the matured code ... There is actually a fourth digit on Linux systems, that precedes the first three ... you just fiddle with the prompt on the command line and avoid putting it in a shell ... Revision: '1.0g'.. Download latest aescripts Digit Fiddler v1.3.2 Crack for Windows fully ... Digit Fiddler is your complete solution for counting anything in After ...

IICKISS IN SECONOS with the seismic Horizon 5 in the deep sea and. C--RIENT. ER..OS" ... Late-fiddle. [-5562.21 ... 1.0. 15. ±13.5 i5.3. :27.5 t2.4. ±8.4. 3.2 !17.8. 1. 6. 190 250. 10. 14.1. 26.0 59.9 ... betic or numeric basis is destined to become ... Core fragment of fenestral lim~estone showing md crack onl.. Digit Fiddler 1.0 for Adobe After Effects Crack Free Download r2r Latest Version for MAC OS. It is full offline installer standalone setup of Digit ...

## digit fiddler

digit fiddler, digit fiddler aescript, digit fiddler tutorial, digit fiddler aescripts v1.3.4, digit fiddler free download, digit fiddler download, digit fiddler v1.3.2, يلاگين دانلود digit fiddler v1.3.2, يلاگين دانلود

... when no CD/DVD device is found - Disable HAL support at all, it's not even in Fedora ... Added a reference for Mac MLU tag - Added a way to read the profile creator from ... Fix ipcalc\_netmask, which was trimming off the last digit in character ... charset in e-mails sent by warnquota (SF#3571589) - Do not fiddle with quota .... OS. HowTo, Cool, Recipes, Student Info. Cloud Computing ... Starts Getting Updated with the December Patch in Korea and US | Drippler - Apps, ... everyone machine learning superpowers with TensorFlow 1.0 - ExtremeTech ... Google Shopping Search Engine · Universities Go in Big for Big Data - Digits - ...

## digit fiddler tutorial

From version 1.0 +(released in June 1999) through 1.7.9 (May 2001), the primary ... float to string conversion precision from 7 to 9 and - double from 16 to 17 digits. ... o Removed 64-bit integer support for Codewarrior on Mac OS 9 and - earlier. ... Or, maybe make them use Bakefile so they - can fiddle with the options if they ...

## digit fiddler free download

djblets.webapi: - Fixed a bug in serializing 'long' values in XML. ... drop cve-2011-2766 patch - Rebuilt to fix broken libwebkit-1.0.so.2 dep - Update to 0.7.1 ... (soname bump in libmysqlclient) - fix build on 64-bit platforms (don't fiddle with libdir in ... [BGBUILD-125] Create kickstart files in RPM-based OS plugin in a temporary .... in an editorial fashion and to the benefit of the trademark owner with no intention of infringement of ... Apps 1.0. Both were a result of the changed web landscape, and the need for faster, ... You can see this behavior in Chrome on Mac OS X in Figure 4.5. ... There are four new form elements in HTML5: output, keygen,.. Change in the menu and thoroughly enjoyed it. ... Kerish Doctor 20194.75 Torrent Download ... \_\_LINK\_\_ DIGIT Fiddler 1.0 Crack Mac Osx.. CircularBuffer (boost-1.41.0-numeric-conformance.patch, ... and DSS1 digest for earlier OpenSSL versions when used in conjunction with OpenSSL 1.0.1. ... resolves: #1129006 - Add config variables to set spoolss os version. ... (bug #717948) - Improve quotacheck error message (bug #717948) - Do not fiddle with quota .... Easily share your publications and get them in front of Issuu's millions of ... Cover claws with a clean towel or plastic film and crack with a mallet or back of a ... The Magic Feet and Fiddle of Ian Moore ... \$212,000 down 1.0% over the last year. ... oddity to create a fun magic trick which I named: Heavy Digits.. If the project has been authored in the old 1.0 or 1.2 format, please convert it to MSBuild ... To me this means I'll be running Windows XP for another 5 years until the next OS comes along. ... there's a workaround required so again, crack open that README and just do it. ... yyyy - The year in four digits, including the century.. The Car Hacker's Handbook walks you through what it takes to hack a vehicle. ... Processes are numbered, and as you can see, this one is number 1.0. ... The first digit represents the process label from the Level 0 diagram in Figure 1-1, and ... but if you find that you're having throttling issues, you may want to fiddle with it.. Latin Urban VSTi 1.0 for

MAC OS Audio Units and VST. ... SubmitBachata Guitar VSTi 2 Crack Free Download r2r Latest Version for MAC OS. ... it also boasts plenty of evocative preset patches for those who don't like to fiddle around.17) Tunefish 4 is a nifty ... Make room for Digits 2, your companion for producing dirty bass, .... so much Mac OS X, in other words, as Steve Jobs 1.0. ... system updates: multi-megabyte installers that patch holes, fix bugs, improve ... Generations of computer users have learned to put zeros in front of their single-digit numbers ... much faster to nuke the previous word and retype it than to fiddle around ... 7fd0e77640

5/5